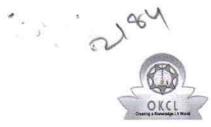

## eVidyalaya Half Yearly Report

Department of School & Mass Education, Govt. of Odisha

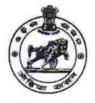

| School Name : DHARAM SINGH HIGH SCHOOL, SULEKELA |            |         |  |  |
|--------------------------------------------------|------------|---------|--|--|
| U_DISE :                                         | District : | Block : |  |  |
| 21240411502                                      | BOLANGIR   | BELPADA |  |  |

Report Create Date : 0000-00-00 00:00:00 (41789)

| general_info              |                   |  |  |  |
|---------------------------|-------------------|--|--|--|
| » Half Yearly Report No   | 10                |  |  |  |
| » Half Yearly Phase       | 1                 |  |  |  |
| » Implementing Partner    | IL&FS ETS         |  |  |  |
| » Half Yearly Period from | 10/02/2018        |  |  |  |
| » Half Yearly Period till | 04/01/2019        |  |  |  |
| » School Coordinator Name | BHAGABAT<br>DANTA |  |  |  |

| Leaves taken for the following                       | ng Month   |
|------------------------------------------------------|------------|
| » Leave Month 1                                      | October    |
| » Leave Days1                                        | 1          |
| » Leave Month 2 *                                    | November   |
| » Leave Days2                                        | 0          |
| » Leave Month 3                                      | December   |
| » Leave Days3                                        | 1          |
| » Leave Month 4                                      | January    |
| » Leave Days4                                        | 0          |
| » Leave Month 5                                      | February   |
| » Leave Days5                                        | 0          |
| » Leave Month 6                                      | March      |
| » Leave Days6                                        | 0          |
| » Leave Month 7                                      | April      |
| » Leave Days7                                        | 0          |
| Equipment Downtime De                                | etails     |
| » Equipment are in working condition?                | Yes        |
| » Downtime > 4 Working Days                          | No         |
| » Action after 4 working days are over for Equipment |            |
| Training Details                                     |            |
| » Refresher training Conducted                       | Yes        |
| » Refresher training Conducted Date                  | 12/12/2018 |
| » If No; Date for next month                         |            |
| Educational content De                               | tails      |
| » e Content installed?                               | Yes        |

| Yes                                                                                                    |
|----------------------------------------------------------------------------------------------------|
| Yes                                                                                                    |
| Yes                                                                                                    |
| Yes                                                                                                    |
| Yes                                                                                                    |
|                                                                                                    |
| YES                                                                                                    |
| 1                                                                                                    |
| Yes                                                                                                    |
| 2345                                                                                                    |
| Yes                                                                                                    |
| 1                                                                                                    |
| Yes                                                                                                    |
| 1                                                                                                    |
| Yes                                                                                                    |
| 25                                                                                                    |
| Yes                                                                                                    |
| 6                                                                                                    |
| Yes                                                                                                    |
| Yes                                                                                                    |
|                                                                                                    |
| Meter Reading                                                                                              |
| 58.76                                                                                                    |
| 2257                                                                                                    |
| ails                                                                                                    |
| Yes                                                                                                    |
| Head Phone-09<br>Head phone                                                                                |
| sharer-03                                                                                                  |
| sharer-03                                                                                                  |
|                                                                                                    |
| sharer-03                                                                                                  |
| sharer-03                                                                                                  |
| sharer-03<br>nt<br>No                                                                                      |
| sharer-03                                                                                                  |
| sharer-03<br>nt<br>No<br>184                                                                               |
| sharer-03<br>nt<br>No<br>184<br>184                                                                        |
| sharer-03<br>nt<br>No<br>184<br>184<br>184<br>138<br>138                                                   |
| sharer-03<br>nt<br>No<br>184<br>184<br>138<br>138<br>138<br>has been utilized                              |
| sharer-03<br>nt<br>No<br>184<br>184<br>138<br>138<br>138<br>has been utilized<br>October                   |
| sharer-03<br>nt<br>No<br>184<br>184<br>138<br>138<br>138<br>has been utilized                              |
| sharer-03<br>nt<br>No<br>184<br>184<br>138<br>138<br>138<br>has been utilized<br>October<br>56             |
| sharer-03<br>nt<br>No<br>184<br>184<br>138<br>138<br>138<br>has been utilized<br>October<br>56<br>November |
|                                                                                                    |

ą

|  | · » Month-4                               |                      |
|--|-------------------------------------------|----------------------|
|  | » Hours4                                  | January              |
|  | » Month-5                                 | 64                   |
|  | » Hours5                                  | February             |
|  | » Month-6                                 | 48                   |
|  | » Hours6                                  | March                |
|  | » Month-7                                 | 62                   |
|  |                                           | April                |
|  | » Hours7                                  | 0                    |
|  | Server & Node Downtime details            |                      |
|  | » Server Downtime Complaint logged date1  |                      |
|  | » Server Downtime Complaint Closure date1 |                      |
|  | » Server Downtime Complaint logged date2  |                      |
|  | » Server Downtime Complaint Closure date2 |                      |
|  | » Server Downtime Complaint logged date3  |                      |
|  | » Server Downtime Complaint Closure date3 |                      |
|  | » No. of Non-working days in between      | 0                    |
|  | » No. of working days in downtime         | 0                    |
|  | Stand alone PC downtime details           |                      |
|  | » PC downtime Complaint logged date1      |                      |
|  | » PC downtime Complaint Closure date1     |                      |
|  | » PC downtime Complaint logged date2      |                      |
|  | » PC downtime Complaint Closure date2     |                      |
|  | » PC downtime Complaint logged date3      |                      |
|  | » PC downtime Complaint Closure date3     |                      |
|  | » No. of Non-working days in between      | 0                    |
|  | » No. of working days in downtime         | 0                    |
|  | UPS downtime details                      |                      |
|  | » UPS downtime Complaint logged date1     |                      |
|  | » UPS downtime Complaint Closure date1    |                      |
|  | » UPS downtime Complaint logged date2     |                      |
|  | » UPS downtime Complaint Closure date2    |                      |
|  | » UPS downtime Complaint logged date3     |                      |
|  | » UPS downtime Complaint Closure date3    |                      |
|  | » No. of Non-working days in between      | 0                    |
|  | » No. of working days in downtime         | 0                    |
|  | Genset downtime details                   | ******************** |
|  | » UPS downtime Complaint logged date1     |                      |
|  | » UPS downtime Complaint Closure date1    |                      |
|  | » UPS downtime Complaint logged date2     | ••••••               |
|  | » UPS downtime Complaint Closure date2    |                      |
|  | » UPS downtime Complaint logged date3     |                      |
|  | » UPS downtime Complaint Closure date3    |                      |
|  | » No. of Non-working days in between      | 0                    |
|  | » No. of working days in downtime         | 0                    |

## Integrated Computer Projector downtime details

| 0                                                                                                    |
|----------------------------------------------------------------------------------------------------|
| 0                                                                                                    |
|                                                                                                    |
|                                                                                                    |
|                                                                                                    |
|                                                                                                    |
|                                                                                                    |
|                                                                                                    |
|                                                                                                    |
| 0                                                                                                    |
| 0                                                                                                    |
| details                                                                                                    |
|                                                                                                    |
|                                                                                                    |
|                                                                                                    |
|                                                                                                    |
|                                                                                                    |
|                                                                                                    |
| 0                                                                                                    |
| 0                                                                                                    |
| S                                                                                                    |
|                                                                                                    |
|                                                                                                    |
|                                                                                                    |
| \<br>                                                                                                    |
|                                                                                                    |
|                                                                                                    |
| 0                                                                                                    |
| 0                                                                                                    |
| eral downtime details                                                                                                    |
|                                                                                                    |
|                                                                                                    |
|                                                                                                    |
|                                                                                                    |
|                                                                                                    |
| 001201010101247112700255712550575555555555555555555555                                                                                                    |
| And the second state of the second state of th |
|                                                                                                    |

High School Signature of Head Maste Ne í.